Journal of Yunnan University

# Enhancement of an E-Learning Platform<sup>\*</sup>

LI Hai yan $^1$ , LAN Guorbin $^2$ , YU Pengfei $^1$ 

( 1. College of Info rmation, Yunnan University, Kunming 650091, China; 2. The Jinzhi Company of Southeast Universit y, Nanjing 210008, China)

Abstract: It is introduced a dynamic, flex ible and responsive learning and training platform, which is VClass in w hich peo ple can enhance and maintain their ow n skills, as w ell as play an active role in planning and building their ow n futures. VClass E- Lear ning platform in some funct ions is also introduced in order to prov ide more convenience and facility to learners.

Key words: E- Learning ; GMSVU; VClass; Learning Management System ( LMS) ; VClass Authoring Tool CLC number: TP 39 Document code: A Article ID: 0258- 7971( 2005) 02- 0107- 05

In late 1999 many experts brought attention to learning since know ledge is the supreme competitive advantage for companies to be dominating in the e conomic market. Today's markets are becoming more competitive than ever before and profitable business more uncertain, changes are rapid and the future is highly unpredictable. That is why skilled, well educated people are the key factor for the success of business in the coming years.

T herefore, how to fulfill the task of manag ing and developing people's know ledge in this changeful information age? Rapid technolog ical development and computer penetration challeng es traditional face to face study in all aspects  $[1]$ . The Internet and the World Wide Web have altered the conditions for or g anized education in many w ays. Hypertext and mul timedia allow new w ays of presenting, organizing and delivering educational content. Discussion fo rums, conferences and chat rooms can support flexi ble and innovative ways of teaching and tutoring . Today's ICT (Information, Communication & T echnology) allow s us to ex pand the communication in the ways that reach previous teacher designed collaborative work practices to encompass informal peer to peer communication among learners. The learners can engage in a rich spectrum of collabora tive activities that involve joint solutions to prob lems, or simply perceiving and using each other as e ducational resources. To cater the requirements of leaning in 21 century, E-Learning has rapidly been regarded as a nice solution to the rapidly growing need for know ledge. T herefore, UNESCO ( U nited Unions Educational Scientific and Culture Organiza tion) initiated GM SVU ( Greater Mekong Subregion Virtual University) project to build an E-Learning campus among GM S ( Greater Mekong Subreg ion) countries, w hich includes China ( Yunnan province) , Cambodia, Lao PDR, M yanmar, Thailand and Viet nam. The major purpose of this project is to enhance technology, boost culture ex change and facilitate co operation among GM S countries.

Based on the basic principle of ELearning VClass, which w as originally developed by AIT ( Asian Institute of Technology ) is adapted in GM SVU project as the major ELearning platform to fulfill the functions of E-Learning  $^{[2]}$ . In order to

Received date: 2004- 09- 10 Foundation item: This paper is supported by the Research Fund of Educational Department of Yunnan Province(02QY079).

### 1 The theoretical model of VClass

1.1 VClass components Like other E-Learning platforms, VClass is employed to transfer know ledge and ex perience to students, w ith curriculum contents arranged into self - instructional packag es in both online and offline form at  $^{[3]}$ .

The two major components of VClass are VClass Learning Management System ( LMS ) and VClass Authoring Tool. LM S offers a set of func tionalities and features to deliver and manage learn ing content, to track and report on student progress and student interactions. It also helps students use applications and enroll courses.

VClass Authoring Tool w as designed w ith the g oal to provide a supportive tool w here users are to create synchronized course content for class on de mand. Course materials prepared by lecturers to con duct real time classes can be put in more useful way throug h the use of VClass Authoring Tool. Power Point's graphs, html pages, flash files can be used as the main source creation package of course content. T hese materials are then synchronized w ith audio or v ideo files. Users w ill be directed to add synchro nized voice or audio narration to slides  $^{[4]}$  .

#### 1. 2 How to synchronize courseware in VClass

Compared to other E-Learning platforms the most essential feature of VClass is that it offers v ivid on demand study, w hich including video files, power point slides. But how to sy nchronize the slides, video file and control the pause, forward, backw ard and stop button in Player?

The mechanism of synchronizing the course w are is based on the reality that the slides are added sequentially according to the lecturer narration recorded in audio or video file. We assume that there

are situations w here a sing le slide might have some important points that instructor w ill take some time to explain. Graphical Gadget is employed in VClass so that designers are able to specify w hich section of the slides is related to the currently running audio or video as Fig. 1.

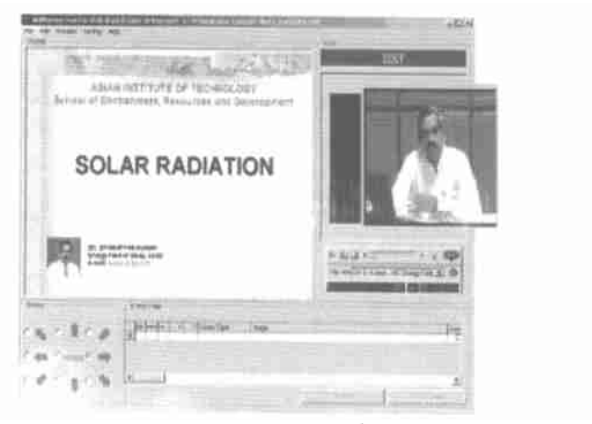

Fig. 1 Courseware synchronizat io

Therefore VClass offers 9 types of arrow indicartion to help synchronize the slides and the video file we tried to get the time schedule of the video file, the number of the slides and the location of the video file. T he Fig . 2 w ill give you a clear description about the synchronization of coursew are in VClass.

1. 3 Courseware streaming After creating sym chronized coursew are we need to disseminate them through VClass platform to distant students. In or der to efficiently and effectively deliver courseware VClass uses Helix streaming server to deliver course ware. The Fig. 3 may give you an entire model of VClass on demand streaming.

With streaming server, using Internet-based technolog ies, media data is fed to the user as the me dia is being viewed. Clients do not need to dow nload the media before being able to view it. RTSP( Real Time Streaming Protocol) is the specified streaming protocol betw een server and client. Through the hy perlink learners may access the coursew are easily, w hich includes the server address, protocol port ( op tional) , mount points, path, and file name. For Mi crosoft product, Window s M edia Player the hy per link should be like: mms: // demo1/ vclass/ at02.05/

05/ basic. rm.

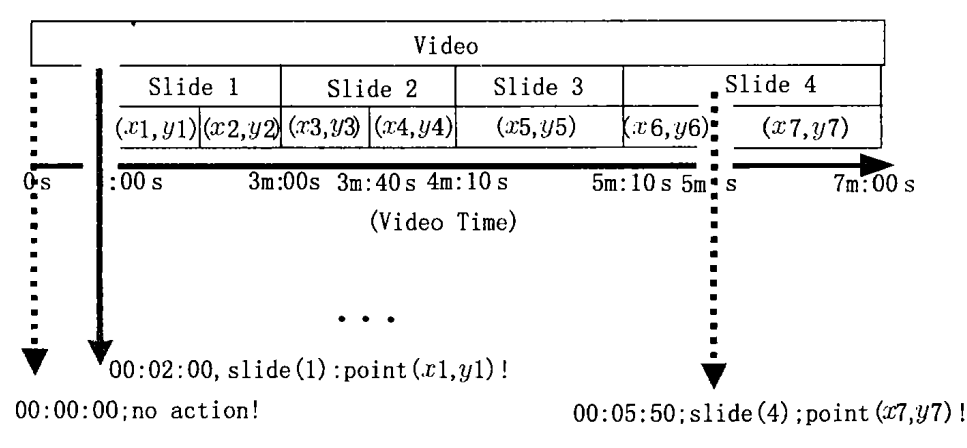

basic. asf. For Real product, RealOne Player the hy perlink should be like: rtsp: / / demo1/ vclass/ at02.

Fig. 2 Course synchronizat ion w ith VClass authoring tool

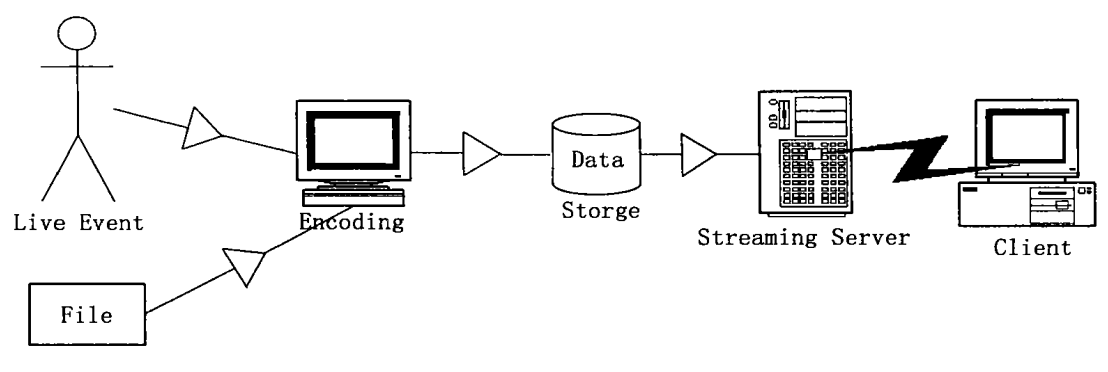

Fig. 3 VClass on demand streaming

## 2 The comparison between VClass and **blackboard**

In order to stress the characteristics of VClass platform is compared w ith Blackboard ( ww w . black board. com) , which is a commercial and stable learn ing platform used in many European countries and U SA on price, functionality, and usability.

Blackboard w ith minimum functionalities corts: 5 000 USD/ year. Blackboard w ith full functionali ties: 25 000 USD/ year. But VClass is an open source E-Learning platform.

In functionality and usability, VClass is not bet ter than Blackboard. Some functionalities and usabilities of VClass are being improved. But it's quite fine due to low cost in the case of GM S- VU and some developing countries. Some strong points and w eak points of VClass w ere summarized in comparison w ith Blackboard. Streng ths of VClass compared to Blackboard are:

**Search functions** VClass provides search functions tion that users may search staff or students information tion personal information and course related re sources.

**Online chat** It is a multipuser and multipular nel chatting netw ork. It allow s students all over the Internet to talk to one another in real-time. VClass Online Chat uses IRC ( Internet Relay Chat) JAVA applet. It combines the benefit of traditional face  $t\sigma$ face study w ith VClass ELearning.

Calendar function The calendar function of VClass allows instructors to view events, announce ments and course schedule based on day , month and year.

Lower hardware requirements Compared to

Blackboard VClass requires low er hardw are facili ties. The server side requires Pentium  $III1.0 \text{ GHz}$ , M emory RAM 512 and Hard Disk 80 GB. The client side is even low er.

U nfortunately VClass also has some w eaknesses compared to Blackboard:

 $(1)$  VClass is not as stable as Blackboard. It's still being improved. Some errors come up especially w hen uploading files and make users annoyed.

( 2) VClass has no online quiz and test functions.

#### 3 VClass improvements

3. 1 Small improvements In order to make VClass more competitive and convenient we improved VClass in the flow ing aspects. The improve ments provide more facilities and interactivities  $\pi$ mong students and instructors.

( 1) Personal Information Search. We added one function that students and staffs are able to search based on user names and E-mail addresses.

( 2) Photos of Students and Instructors. Photos of students and instructors w ere added in personal information of VClass. The imag es information w ere w ritten into database and displayed on web page. It makes VClass personal information more attractive and interesting.

( 3) Course Assig nment. We developed Assign ment function to support instructor to give task to the students. On the student side, they may dow n load the assig nment files. Then students may also send feedback to the instructor by Email.

( 4) Contribution Board. The idea of contribu tion board is that students can publish their research by posting some useful links or files that they found or they made.

#### 3. 2 Embedding windows media player in VClass

The main reason that we would like to embed Window s Media Player in VClass Player instead of RealPlayer, w hich w as the initial player in VClass is that Windows M edia Player is free for many w in dow s users but users have to pay for using Realone Player and Helix Server. It is a nice alternative to RealOne for GMS - VU participating universities. And another reason, w hich also makes sense is the code of embedding Windows M edia Player into Play er is not so complicated as that of embedding Re alOne Player.

T here are two w ays to play a streaming media file w ith Window s Media Player. The first one is throug h an ex ternal Media Player. To invoke the ex ternal Media Player, just place a link to a Video. asf or Video. asx file in the Web page.

T he second method is to embed the M edia Play er in the Web page, which is  $VClass$  Player  $\_mm$ . html file. The way to do it is by embedding an  $Ac$ tiveX control. Each object ty pe supports a set of properties, methods, and events that is relevant to their roles.

First of all, we would like to introduce the structure and files that are used to process video, slide and their synchronization when we embed Windows Media Player in  $VClass$  player  $\_mm$ . html page.

In order to run the VClass Player, we have to call the file vclass \_player \_mm. html file in Internet Ex plorer or Netscape browser. All the layers of VClass course content, including VideoLayer, Con tentLayer, Arrow Layer, and SlideLay er and time synchronization for slides in this file are processed by the code in the VClassPlayer. js file in the folder Js as the Fig . 4.

T he Events. js file contains the synchronized slides and video files, which appears in the slide, in cluding the specified position in the slides on the VClass Player w hen the coursew are is launched and the slides are show n.

T he Video. asx file contains the link to the real video file on streaming server w ith the local path. T his file is called when we play the streaming file with Windows Media Player in the VClass  $\_$  Player  $\_$ mm. html file.

T he file Video. rpm contains the link to the ac tual video file on streaming server, using RT SP pro tocol ( Real Time Streaming Protocol) w hen Re alPlayer is used to play the streaming file on VClass Player. html page, but in Windows M edia Player w e have to search another w ay to specify the path of Video file in Window s Media Player.

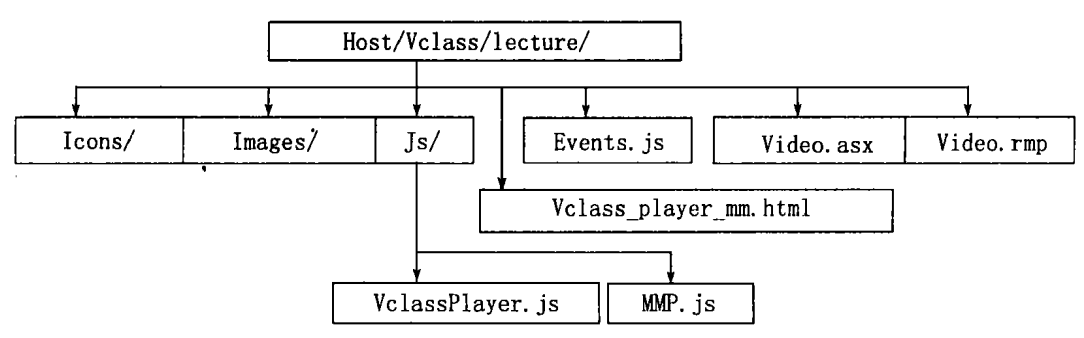

Fig . 4 The file structure of embedding window s media player

The main difference between the code of Window s M edia Player and RealPlayer is about the Clas sID codes, which are Media Player and RealPlayer ActiveX control registration numbers, ClassID is supposed to be unique and precise for each type of player. And the other difference is the file that links to the real v ideo file on streaming server. In the code of embedding Window s M edia Player, the source file is declared in ASF or ASX file. The video. asx file defines the ASX version and the link to the real v ideo file on the Windows M edia streaming server. Another modification of embedding Window s Media Player is that the source file that contains the link to real video file on streaming server must be declared in the v ideo. rpm file according to the protocol RTSP ( Real Time Streaming Protocol) .

For RealOne Player, codes are w ritten in VClass Player. js to synchronize the video file, to play or pause video file in VClass Player. But for Windows Media Player, the same function is fulfilled by a completely difficult mechanism. We have to use a separate file MMP. js instead of VClass Player. js file to synchronize the video file and to play or pause video file.

#### 4 Conclusion and future work

As an ELearning platform, VClass provides the fundamental functions for distant learning. Com pared to other stable ELearning platforms for in stance Blackboard VClass looks slightly simple and it

still has some issues that need to be uprated but it has its advantages that Blackboard is incomparable with. Anyway it's a nice E-Learning platform in GM S countries and their European partner, Group T, Belgium to spread the latest technologies, to moti vate cooperation and to promote sustainable develop ment.

In our research we got to know that the following issues needed to be improved for further re search.

( 1) Finding the techniques to use QuickTime in VClass as another streaming tool;

( 2) Developing VoIP in VClass;

( 3) Improving VClass database to be compati ble w ith different database formats, such as: Oracle, SQL server. For the time being, VClass is using MySQL;

( 4) Finding the technique to import and ex port course contents from different formats;

( 5) Synchronizing the content of the courses, staff and students information on the server at any branches for ex ample different countries.

#### References:

- [1] BLOCK H M. What Is e Learning? [EB/OL] http:// w ww. lear nframe. com/ aboutelearning/ page2. asp, 2001  $- 01 - 02.$
- $[2]$  KANCHANASUT K. AIT's role as a regional  $E$  Education promoter[ R] . T hailand: Distributed Educatio nal Center Asian Institute of Technology, 2001.

 $\lceil 5 \rceil$ 

 $1.2003.25(6)$ :

tensible middleware platforms [J]. Softw Pract Exper,

 $\overline{(\ }$ 

 $2001, 31:1237 - 1264.$ 

 $\Box$ 

 $493 - 498$ .

mance of java based distributed object models: CORBA vs RMI[ J]. Real Time Systems,  $2001$ ,  $21:43 - 75$ .

- MIMEONI F, MANGHI P. An approach to high level  $\lceil 3 \rceil$ language bindings to XML[J]. Information and Software Technology, 2002, 44: 217-228.
- BRUNETON E, RIVEILL M. An architecture for ex- $\lceil 4 \rceil$

## Hyperinterface architecture model of distributed computing

#### ZHANG Guo-sheng

(Department of Information Engineering, Yunnan University, Kunming 650091, China)

**Abstract:** A universal interface of information passing among nodes in network distributed computing is designed. It includes middlew are CORBA technology of heterogeneous platform and XML which is the starr dard of Internet information transmission in the future. It lowers the complex degree of data handling of nodes and reduces the hard degree of program design and enhances the total performance of distributed computing.

**Key words:** hyperinterface; CORBA; XML; architecture

111  $\overline{(}$  $\lambda$ 

 $\lceil 3 \rceil$ THOUARD J. A dvancing higher education in a development context[R]. The Greater Mekong Subregion Virtual University [R]. Thailand: Distributed Educational Center Asian Institute of Technology, 2002.

LAGA E, CLEMENT M, BUELENS H. Learning fac- $\lceil 4 \rceil$ ulty to teach with an elearning platform: some design principles [D]. Belgium: Katholieke Universiteity Leur ven, Belgium, 2002.

## $E-$  Learning

李海燕<sup>1</sup>, 兰国彬2, 余鹏飞<sup>1</sup>  $(1,$ 650091; 2. 210008)

: VClass.

Vclass

; VClass  $\vdots$  $\ddot{\cdot}$ 

 $\vdots$ 

 $\colon$ 

 $\cdot$ 

1

 $(1976 \lambda$